## The following table indicates which Local web GUI Configurable parameters are managed by Insight (mobile app and Cloud Portal)<br>NOTE: This list is subject to change without notice. Not all features shown available on all mo

\*Insight Managed Parameter \*New in IM5.5

and the state

http://www.netgear.com/support/product/Insight.aspx#docs

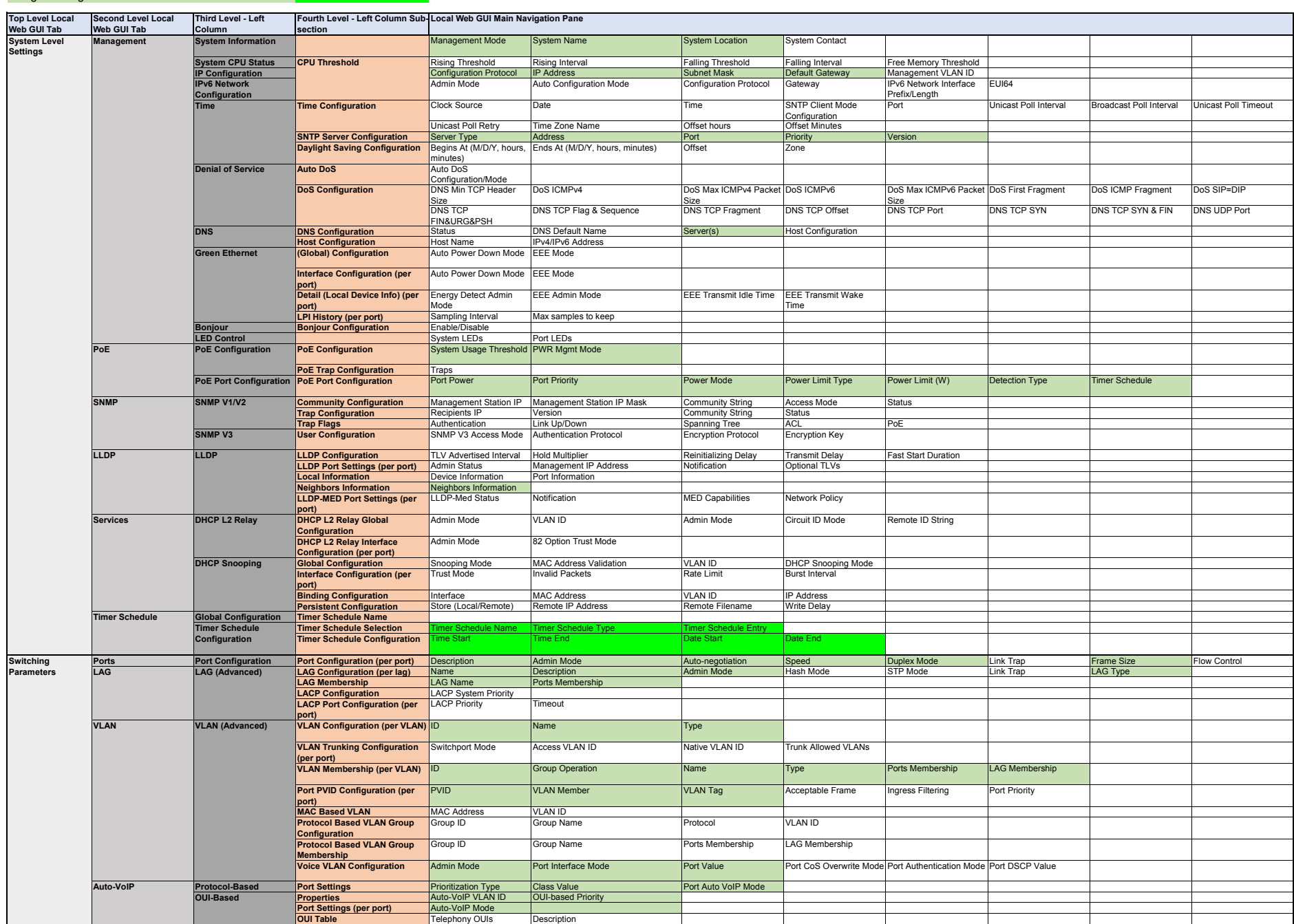

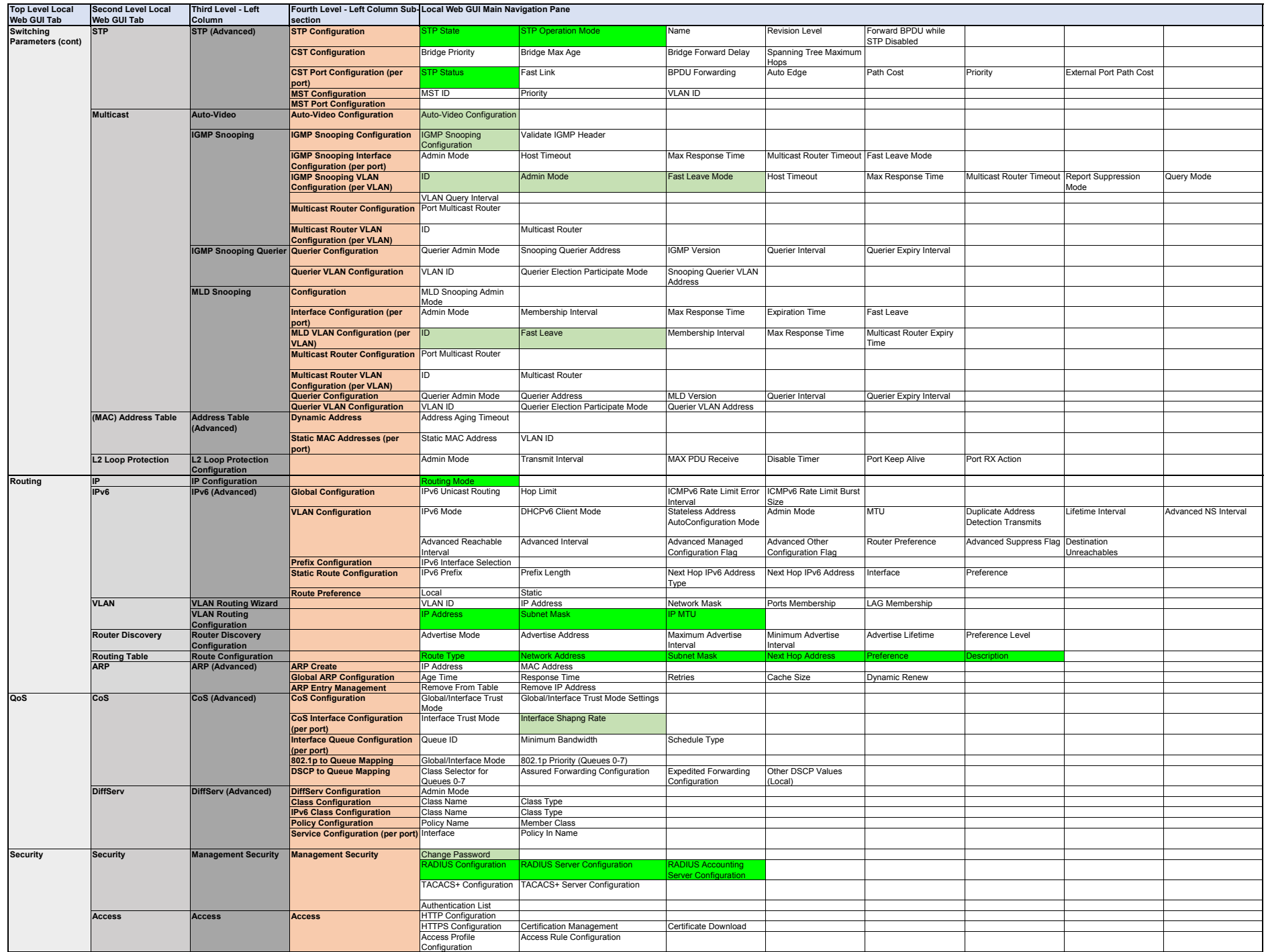

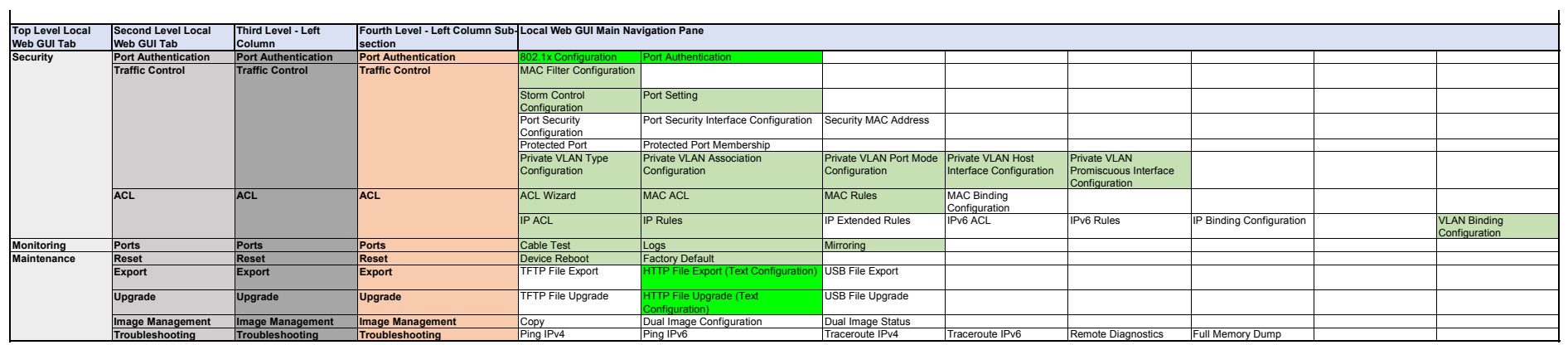